# **COURSE SYLLABUS**

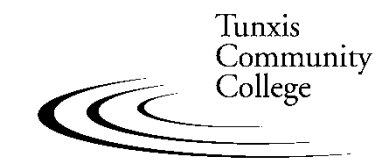

Education That Works For a Lifetime

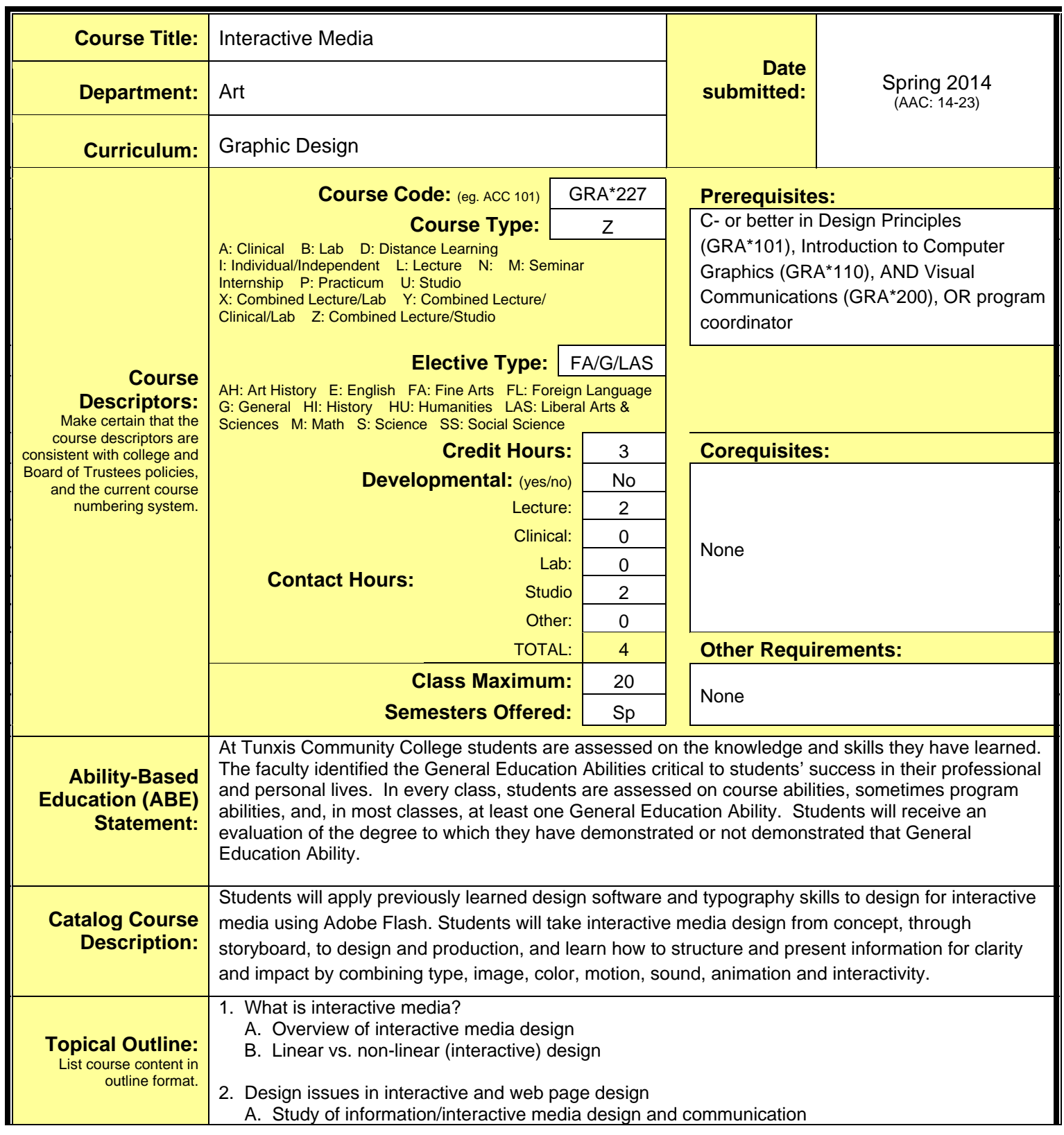

Original-4/10/07

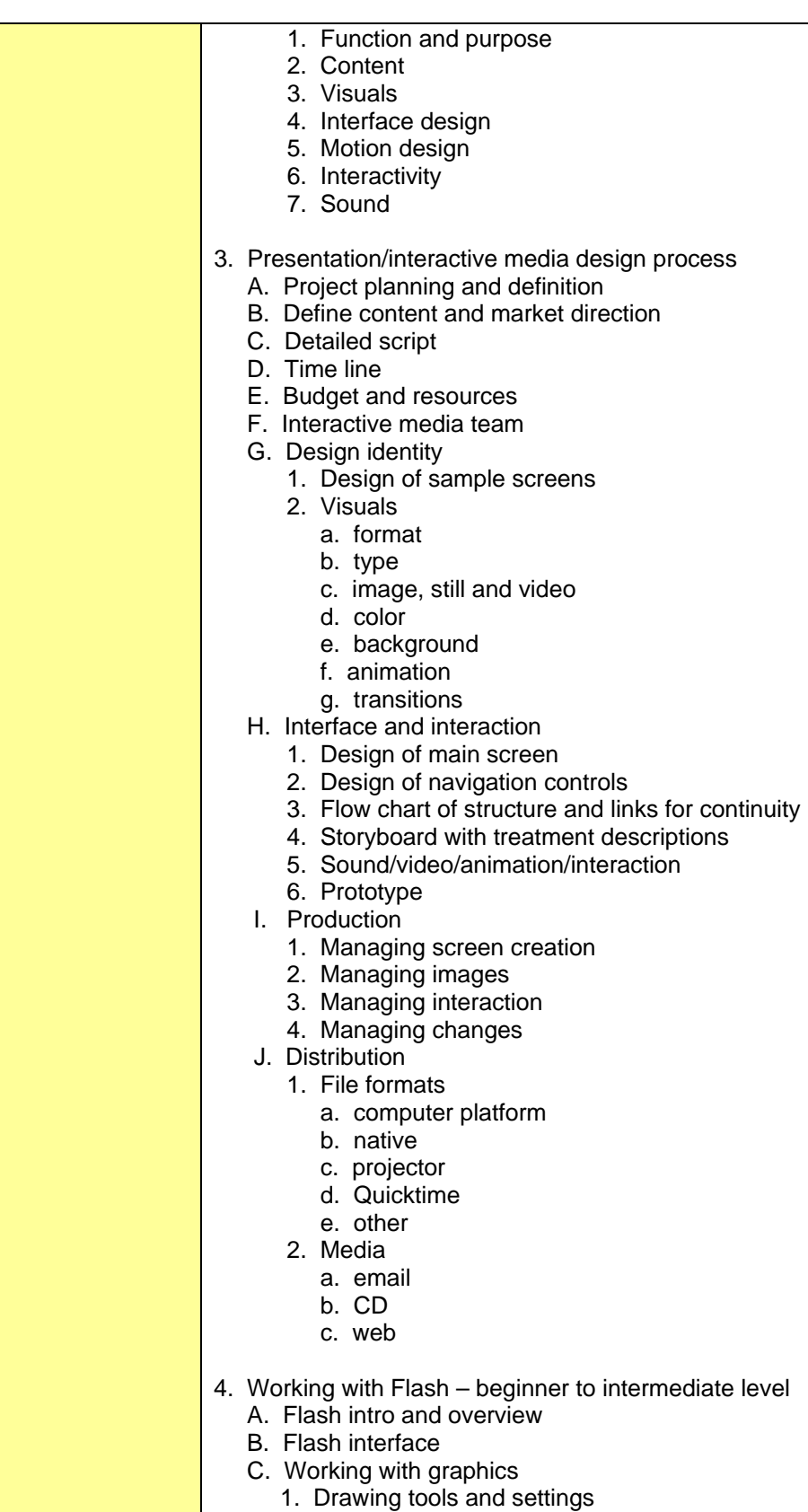

- 2. Merge drawing vs. object drawing vs. primitive shapes
- 3. Creating simple graphics
- 4. Modifying simple graphics

 5. Graphics on a single layer 6. Graphics on multiple layers D. Working with color 1. Acquiring color palettes 2. Applying and modifying color E. Working with text 1. Apply fonts, sizes, and formatting F. Working with layers and layout 1. Adding, deleting, moving layers 2. Grids and guides 3. Adding and using scenes G. Working with symbols 1. Creating symbols 2. Symbol library H. Basic Flash animation techniques 1. Frame-by-frame animation 2. Motion tweened animation 3. Shape tweened animation I. Adding sound (basic) J. Importing graphics 1. Raster images 2. Vector graphics K. Creating buttons 1. Basic buttons 2. Animated buttons 3. Button sounds L. Interactivity – using basic ActionScript 1. ActionScript 2.0 vs. 3.0 2. ActionScript vs. behaviors 3. Frame actions (basic) 4. Buttons action (basic) M. Managing Flash document 1. Movie explorer 2. History 3. Script navagator 4. Spell check N. Publishing Flash documents 1. Formats 2. Publishing options O. Printing Flash documents 5. PROJECT – Motion graphics design A. Typography 1. Fonts 2. Typographic contrast for visual hierarchy (size/weight/capitalization/space/ groups/alignment) B. Layout 1. Spatial depth 2. Color 3. Grid 4. Masks 5. Graphic elements C. Motion graphics techniques 1. Sequencing – linear/simultaneous 2. Timing – duration, rhythm and pace

- 3. Scale and color changes
- 4. Construct and deconstruct

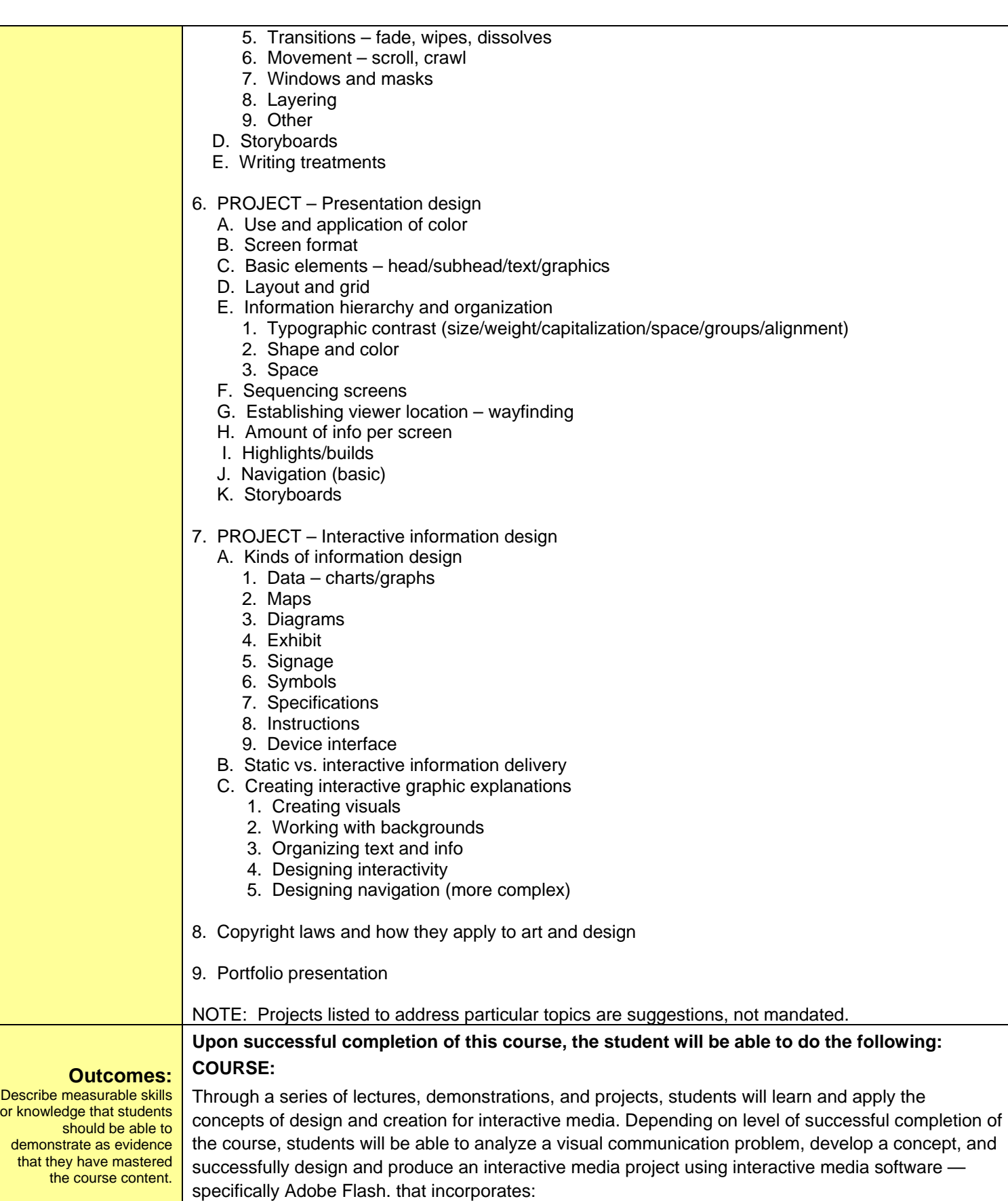

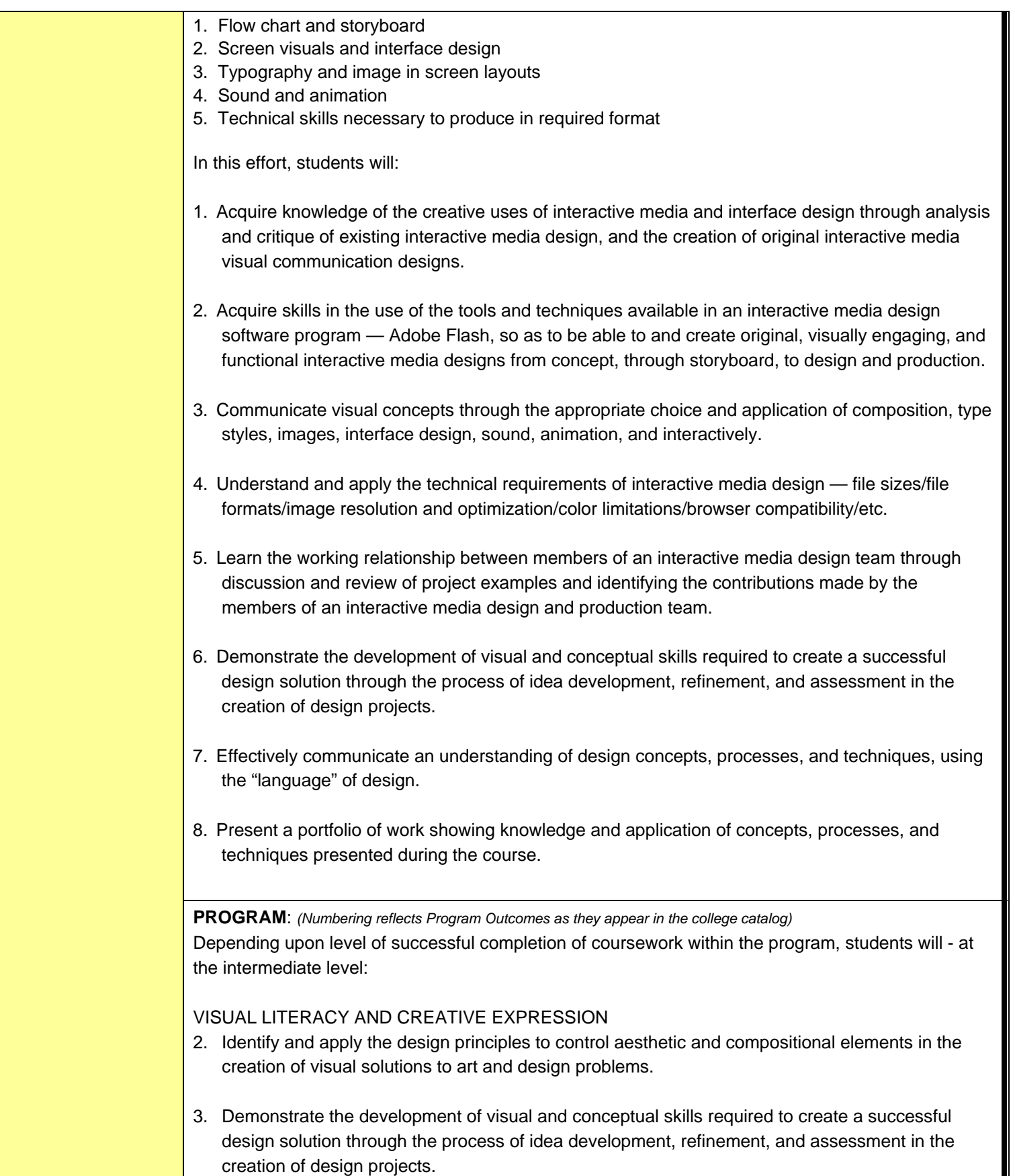

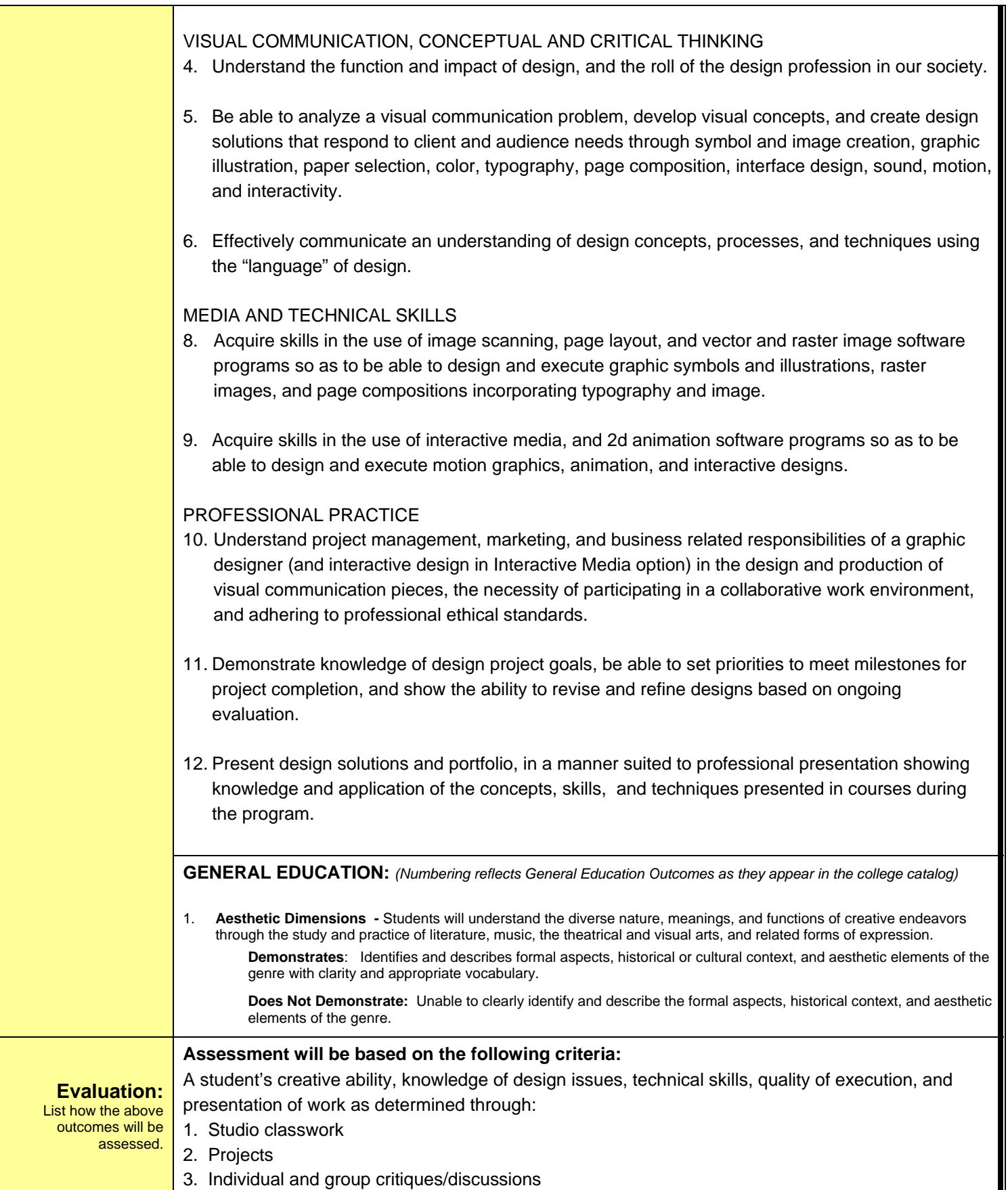

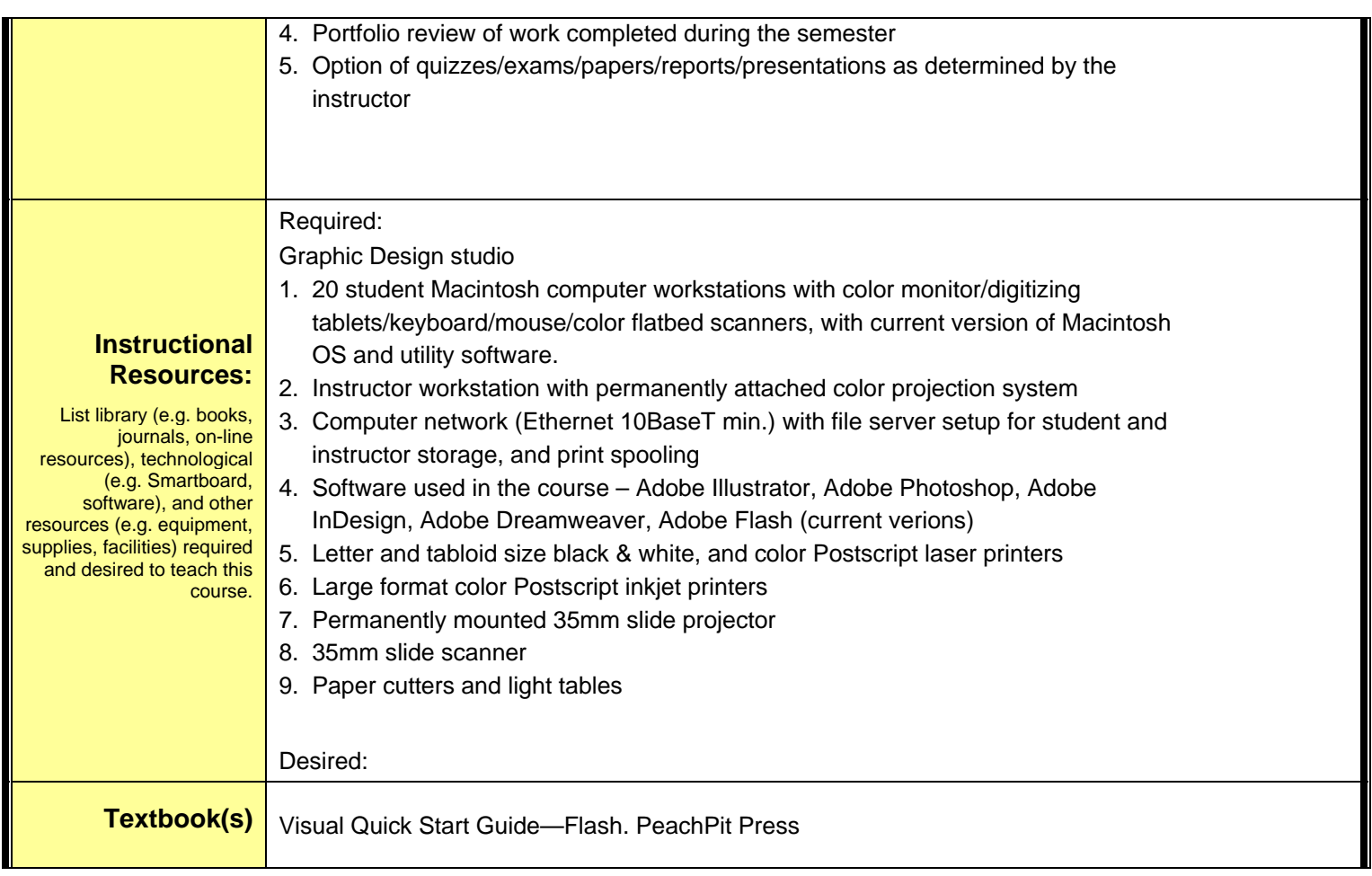